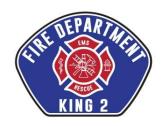

## King County Fire District #2 – Board of Fire Commissioners

## NOTICE OF REGULAR MEETING - MARCH 15, 2022

A regular meeting of the Board of Commissioners of King County Fire District #2 is scheduled for Tuesday, March 15, 2022 at 5:00 P.M. DUE TO THE RESTRICTIONS ON OPEN PUBLIC MEETINGS, THIS MEETING WILL BE HELD REMOTELY. PLEASE SEE INSTRUCTIONS (Pg 2) FOR JOINING THE MEETING VIA YOUR COMPUTER, TABLET OR SMARTPHONE.

## **REGULAR MEETING AGENDA**

| REGULAR MEETING AGENDA                                                                                                    |
|----------------------------------------------------------------------------------------------------|
| CALL TO ORDER                                                                                                    |
| PLEDGE OF ALLEGIANCE                                                                                                    |
| PRESENTATIONS/ANNOUNCEMENTS                                                                                                    |
| CORRESPONDENCE FOR THE RECORD                                                                                                    |
| <b>PUBLIC COMMENTS</b> – (Please submit comments to <a href="mailto:tnorsen@king2fd.org">tnorsen@king2fd.org</a> prior to the meeting)                                                                                                    |
| I.A.F.F. LOCAL 1461 COMMENTS                                                                                                    |
| ADMINISTRATION REPORTS                                                                                                    |
| CONSENT AGENDA APPROVAL:  Consent Agenda items are considered routine and non-controversial and are generally approved as a group with one motion. Any Board member may remove an item from the Consent Agenda for separate discussion and action.  a. Chief's Report b. Approval of meeting minutes c. Approval of monthly expenditures |
| <b>EXECUTIVE SESSION:</b> As permitted under RCW 42.30.110, the Board may adjourn to discuss specific matters. The purpose and length of time needed for the Executive Session is to be announced for the record.                                                                                                    |
| UNFINISHED BUSINESS                                                                                                    |
| NEW BUSINESS                                                                                                    |
| GOOD OF THE ORDER                                                                                                    |

□ ADJOURNMENT

Notice Date: March 9, 2022

## KCFD#2 - Regular Board Meeting Tue, Mar 15, 2022 5:00 PM - 7:00 PM (PDT)

Please join my meeting from your computer, tablet or smartphone.

https://meet.goto.com/556019373

You can also dial in using your phone.

United States: <u>+1 (872) 240-3412</u>

**Access Code:** 556-019-373

Get the app now and be ready when your first meeting starts: https://meet.goto.com/install

Notice Date: March 9, 2022